# 國立成功大學電機工程學系 電子郵件信箱帳戶申請表

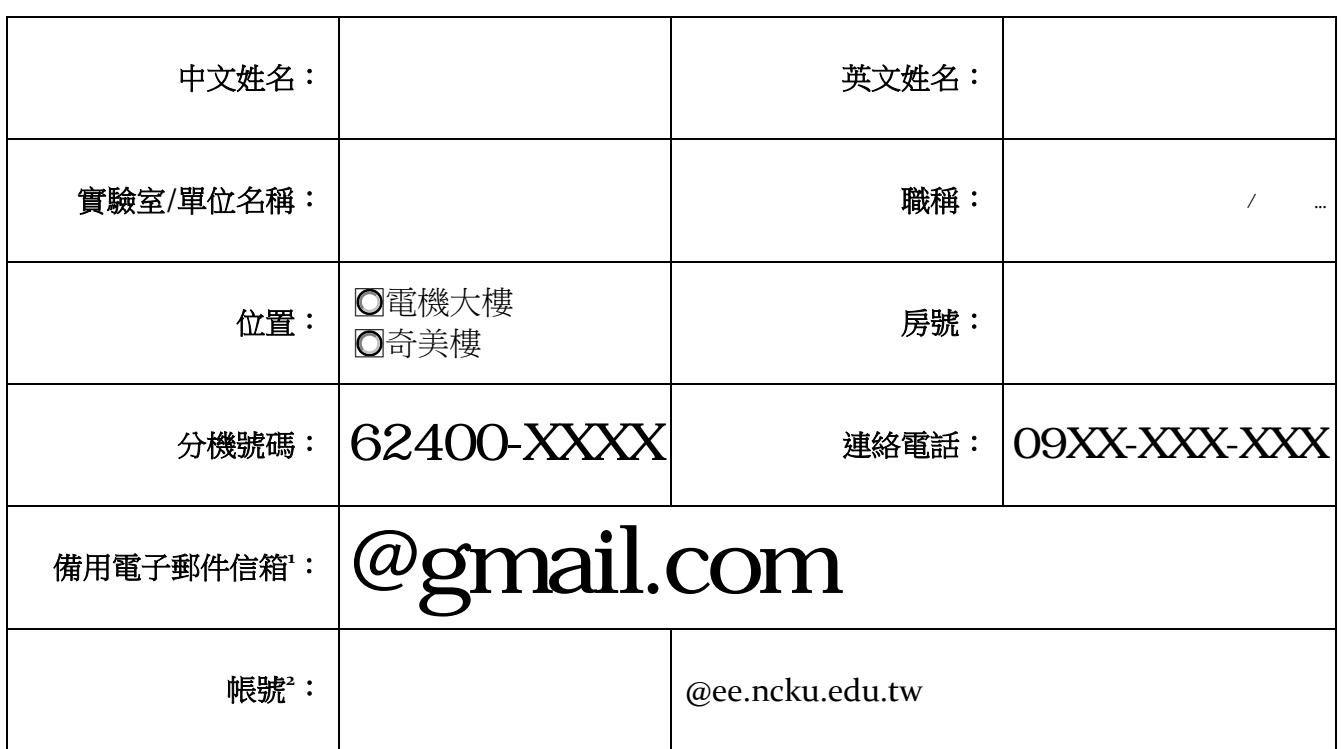

填妥後請將本申請表以附件的方式寄送至電子郵件管理信箱[\(mail@ee.ncku.edu.tw\)](mailto:mail@ee.ncku.edu.tw),我們將在收到申請表後進行帳號開通作業。

## **使用網路信箱**

網路信箱 Open Web Mail 網址: [https://mail.ee.ncku.edu.tw](https://mail.ee.ncku.edu.tw/)

## **使用第三方郵件軟體**

#### **收信設定﹝二選一﹞**

POP3: mail.ee.ncku.edu.tw on port 110

IMAP: mail.ee.ncku.edu.tw on port 143 (Secured connection on port 143 using TLS; port 993 using SSL)

#### **寄信設定**

-

SMTP<sup>3</sup>: mail.ee.ncku.edu.tw on port 25 (Secured connection on port 25 using TLS; port 465 using SSL)

<sup>&#</sup>x27;帳號建立後,會以此備用電子郵件信箱通知,並告之初始密碼,請使用者務必於登入網路信箱後自行變更密碼。

<sup>2</sup> 帳號的構成僅限小寫英文字母與阿拉伯數字,開頭字元需為英文,長度以不超過十二個字元為原則。

<sup>3</sup> 設定 SMTP 伺服器時請務必設定「登入伺服器」功能,否則會有掉信的情況發生。